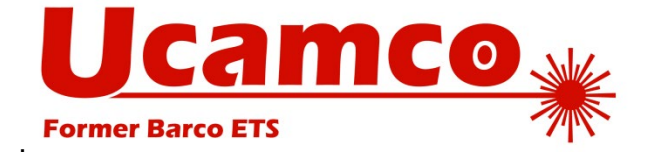

# **Gerber Job Editor FAQ**

KT, 27-May-2019

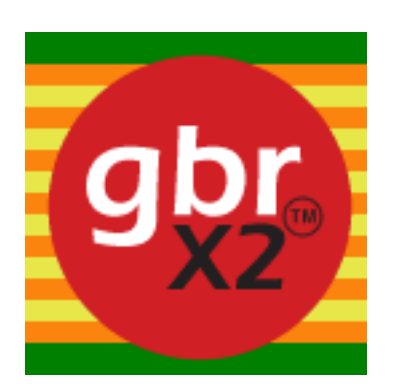

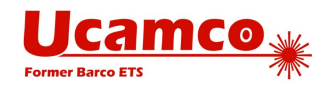

#### **Contents**

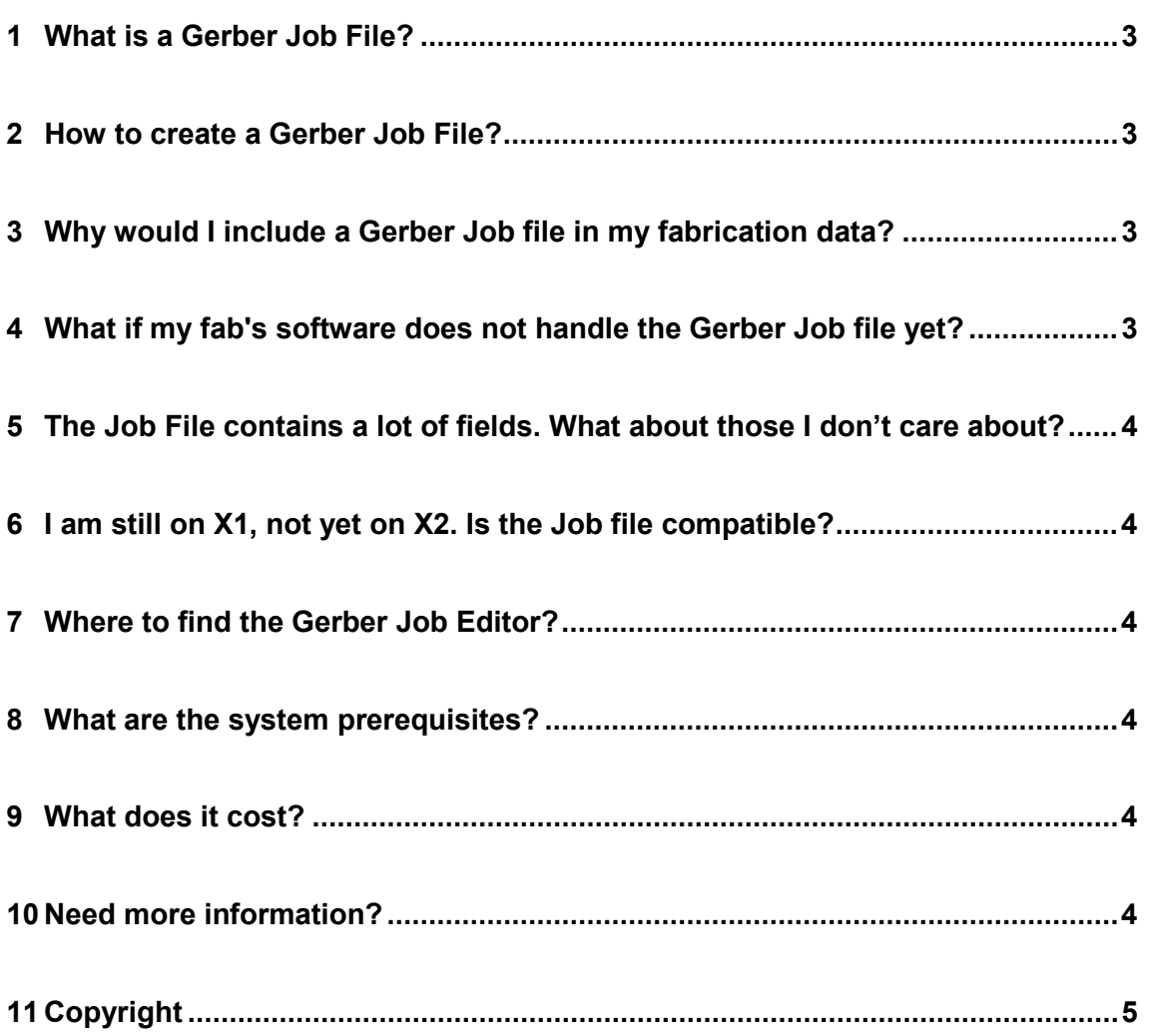

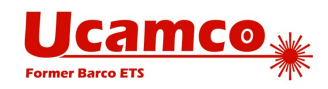

## <span id="page-2-0"></span>1 **What is a Gerber Job File?**

PCB fabrication data is not just about images – you also have PCB characteristics such as finish, thicknesses, materials. These are an essential part of the specification of a PCB. There was no standard to transfer this information. It is traditionally transferred informally, in drawings and texts, and handled manually, wasting time and risking errors.

This changed in April 2018 with the publication of the Gerber Job File specification: a standard to include PCB characteristics in an unequivocal, machine readable manner in Gerber fabrication data. This extension is compatible with both Gerber X1 and X2. Existing image software is not affected. You can simply add a Gerber Job File to an existing layer and drill fabrication data, without changing them one bit. The Job File is simple and human readable.

#### <span id="page-2-1"></span>2 **How to create a Gerber Job File?**

Several CAD suppliers committed to support the new Gerber Job File. Chances are your CAD system can output a Gerber job file, or soon will be. However, the job file created by CAD may not contain all parameters you care about. Or your CAD system cannot yet output the job file.

Enter the *Gerber Job Editor.* This is a simple standalone application to create, edit or complete a new job file. With the job Gerber Job Editor you can create a job file with all the PCB characteristics you care about, whatever your CAD system.

<span id="page-2-2"></span>Creating a job file is now easy.

#### 3 **Why would I include a Gerber Job file in my fabrication data?**

PCB characteristics such as IPC class, finish, etc. are now described in a non-standard and non-machine-readable manner – typically in PDF files and drawings. The PCB fabricator must now pour over all documents in the fabrication data for important information and type it in the fabricator's ERP system. Each PDF file of drawing has its own layout and terminology. Then there are language issues: how will a Chinese operator understand English notes, or a German operator Italian notes? There is a real risk that the operator overlooks or misinterprets something, resulting in unexpected delays or faulty product delivery – not fun.

The Gerber job file is standardized and machine-readable to transfer that information. Human error is excluded.

<span id="page-2-3"></span>Note that the job file will also standardize your own design archives.

### 4 **What if my fab's software does not handle the Gerber Job file yet?**

Could be. Not a problem though. You can still include the traditional drawings, and your fabricator can ignore the job file and continue to work as before till his software has caught up.

#### **Copyright Ucamco NV** 3

*Having a question or remark about this document? Please contact us a[t gerber@ucamco.com](mailto:gerber@ucamco.com)*

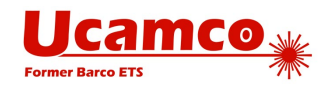

Better, with the Gerber Job Editor he can view the fabrication data, always presented in the same manner. What is there not to like?

## <span id="page-3-0"></span>5 **The Job File contains a lot of fields. What about those I don't care about?**

It is not mandatory to specify all PCB characteristics, only the ones you care about. If it is not specified in the job file it is determined by other means, for instance fabricator defaults or a side agreement. In other words, if you don't care about it, don't fill it in.

#### <span id="page-3-1"></span>6 **I am still on X1, not yet on X2. Is the Job file compatible?**

<span id="page-3-2"></span>Yes. It is independent of the image files. It works with both X1 or X2. Or even ODB++.

## 7 **Where to find the Gerber Job Editor?**

<span id="page-3-3"></span>It can be downloaded from [this link](https://www.ucamco.com/files/downloads/Gerber_Job_Editor_Installer.zip)

## 8 **What are the system prerequisites?**

<span id="page-3-4"></span>Windows 64 bit.

#### 9 **What does it cost?**

<span id="page-3-5"></span>Nothing. It is free of charge.

## 10 **Need more information?**

Contact us at [gerber@ucamco.com](mailto:gerber@ucamco.com)

Copyright Ucamco NV 4 *Having a question or remark about this document? Please contact us a[t gerber@ucamco.com](mailto:gerber@ucamco.com)*

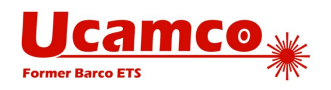

# <span id="page-4-0"></span>11 **Copyright**

© Copyright Ucamco NV, Gent, Belgium All rights reserved.

This material, information and instructions for use contained herein are the property of Ucamco. No part of this document may be reproduced, stored in a data base or retrieval system, or published, in any form or in any way, electronically, mechanically, by print, photo print, microfilm or any other means without prior written permission from Ucamco.

The material, information and instructions herein are provided AS IS without warranty of any kind. Ucamco does not warrant, guarantee or make any representations regarding the use, or the results of the use of the software or the information contained herein. Ucamco shall not be liable for any direct, indirect, consequential or incidental damages arising out of the use or inability to use the software or the information contained herein.

The information contained herein is subject to change without prior notice. This document supersedes all previous versions.

All product names cited are trademarks or registered trademarks of their respective owners.